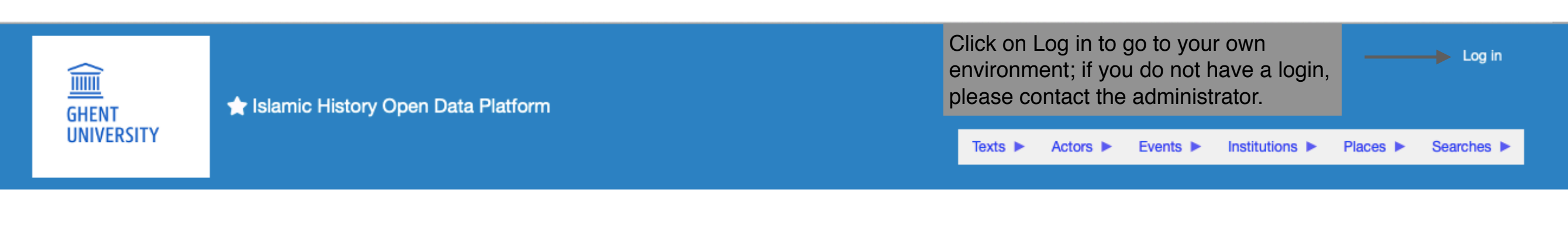

## Islamic History Open Data Platform

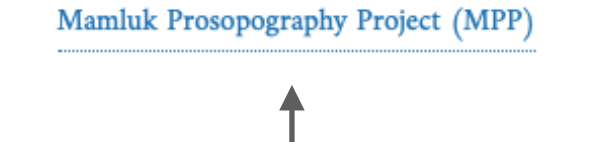

Click on the Mamluk Prosopography Project (MPP) to enter.

This is the main menu which you can always access by clicking on the logo of Ghent University.

![](_page_0_Picture_5.jpeg)

This work is licensed under a Creative Commons Attribution-NonCommercial-ShareAlike 4.0 International License.

![](_page_1_Picture_0.jpeg)

![](_page_1_Picture_1.jpeg)

This work is licensed under a Creative Commons Attribution-NonCommercial-ShareAlike 4.0 International License.

![](_page_2_Picture_30.jpeg)

![](_page_2_Picture_1.jpeg)

This work is licensed under a Creative Commons Attribution-NonCommercial-ShareAlike 4.0 International License.

![](_page_3_Picture_21.jpeg)

![](_page_4_Picture_22.jpeg)

## Ibn Taghrī Birdī, Nujūm $(P)$ 7, 427, 17 - 428, 9

![](_page_5_Picture_29.jpeg)

![](_page_6_Picture_30.jpeg)

 $\blacktriangleleft$ 

Instances linking here (49)

## **UNIVERSITY** Ibn Taghri Birdi, Nujüm (P) 7, 427, 17 - 428, 9

Texts is Actors is Events is Institutions is Places is Searches is

![](_page_7_Picture_9.jpeg)